## **ID**

(.), HTTP GET-.

## **:**

GET http://IP-:/lprserver/GetImage/{type}/{id}

## **:**

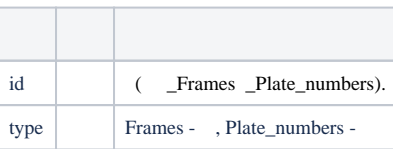

 **:**

GET http://127.0.0.1:10001/lprserver/GetImage/Frames/66FB34A2-1B38-E811-A92F-001A7DDA710E

GET http://127.0.0.1:10001/lprserver/GetImage/Plate\_numbers/66FB34A2-1B38-E811-A92F-001A7DDA710E

 **:**

JPEG